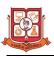

### M.Sc. (I.T.) SEMESTER – I

### Structure for M.Sc. IT – CBCS Programme

| SUBJECT<br>CODE | COURSE NO.  | COURSE<br>TYPE | SUBJECT                          | CREDIT |
|-----------------|-------------|----------------|----------------------------------|--------|
| 22105           | M.Sc.IT 101 | CORE           | Enterprise Data Management & ERP | 06     |
| 22106           | M.Sc.IT 102 | CORE           | Advance Java Programming         | 06     |
| 22107           | M.Sc.IT 103 | CORE           | Web Technology Tools             | 06     |
| 22108           | M.Sc.IT 104 | CORE           | Practical Based On 102 and 103   | 12     |
|                 | 30          |                |                                  |        |

- 1. There will be Internal Continuous Evaluation in Theory papers, Course No: M.Sc.IT-101, M.Sc.IT -102, M.Sc.IT -103. There will be no Internal Continuous Evaluation in Practical paper, Course No: M.Sc.IT-104
- 2. Components of Internal continuous evaluation will be as follows:
  - ✓ Internal Test: 10 Marks
  - ✓ Presentation : 10 Marks
  - ✓ Assignment : 10 Marks

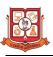

| M.Sc IT                                 | Course: Enterprise Data Management & ERP Co                             | ourse No: M.  | Sc IT-101 |  |
|-----------------------------------------|-------------------------------------------------------------------------|---------------|-----------|--|
| Semeste                                 | er: 01 Type of Course : Core Course                                     |               |           |  |
| Marking                                 | g Scheme: External Examination: 70 + Internal Evaluation: 30 = 1        | 00            |           |  |
| Credits: 06 Teaching Hours Per Week: 06 |                                                                         |               |           |  |
| Unit                                    | Detailed Syllabus                                                       | Teachin       | Marks/    |  |
|                                         |                                                                         | g Hours       | Weight    |  |
| Unit-1                                  | Introduction to ERP                                                     | 18            | 14        |  |
|                                         | • Enterprise: introduction, business modeling, integrated data          |               |           |  |
|                                         | model, integrated management information.                               |               |           |  |
|                                         | • Enterprise Resource Planning (ERP): introduction, history,            |               |           |  |
|                                         | Basic concept of ERP. Risks (All type of risks in brief).               |               |           |  |
| Unit-2                                  | ERP & Related Technologies                                              | 18            | 14        |  |
|                                         | • Benefits of ERP, Business Process Reengineering (BPR).                |               |           |  |
|                                         | <ul> <li>Data Warehousing, Data Mining and Online Analytical</li> </ul> |               |           |  |
|                                         | Processing (OLAP).                                                      |               |           |  |
|                                         | <ul> <li>Product Life Cycle Management (PLM).</li> </ul>                |               |           |  |
|                                         | <ul> <li>Supply Chain Management (SCM).</li> </ul>                      |               |           |  |
|                                         | • Customer Relationship Management (CRM).                               |               |           |  |
| Unit-3                                  | ERP Manufacturing Perspective                                           | 18            | 14        |  |
|                                         | • MRP- Material Requirement Planning.                                   |               |           |  |
|                                         | • BOM- Bill Of Material.                                                |               |           |  |
|                                         | • MRP – Manufacturing Resource Planning.                                |               |           |  |
|                                         | • DRP- Distributed Requirement Planning.                                |               |           |  |
|                                         | • PDM- Product Data Management.                                         |               |           |  |
|                                         | • ERP Products and Modules                                              |               |           |  |
|                                         | <ul> <li>Introduction to ERP Products and modules</li> </ul>            |               |           |  |
|                                         | • Finance, Plant Maintenance, Quality Management, Materials             |               |           |  |
|                                         | Management.                                                             |               |           |  |
| Unit-4                                  | ERP- Selection and Implementation                                       | 18            | 14        |  |
|                                         | • ERP Package Selection ,ERP Implementation life Cycle                  |               |           |  |
|                                         | <ul> <li>Introduction, Objective, Phase of implementation.</li> </ul>   |               |           |  |
|                                         | • Why do ERP implementation Fail?                                       |               |           |  |
| Unit-5                                  | ERP- Operation, Maintenance & Evaluation                                | 18            | 14        |  |
|                                         | • Operation of the ERP system.                                          |               |           |  |
|                                         | • ERP Maintenance Phase.                                                |               |           |  |
|                                         | • Measuring performance of ERP.                                         |               |           |  |
|                                         | • Functional modules of ERP software.                                   |               |           |  |
| Referer                                 | ice Books                                                               | <u> </u>      |           |  |
| <b>1.</b> E                             | Enterprise Resource Planning – Alexis Leion - McGraw Hill Educa         | ation (India) |           |  |
| <b>2.</b> E                             | Enterprise Resource Planning : Concepts & Practice – Garg, Vinod        | kumar,        |           |  |
| V                                       | /enkitakrashnan – PHI Learning (Eastern Economy Edition)                |               |           |  |

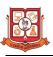

| M.Sc IT       |                                                                          | ourse No: M.S      | Sc IT-102        |
|---------------|--------------------------------------------------------------------------|--------------------|------------------|
| Semeste       | 51                                                                       | 100                |                  |
|               | Scheme: External Examination: 70 + Internal Evaluation: 30 =             |                    |                  |
| Credits:      |                                                                          |                    |                  |
| Unit          | Detailed Syllabus                                                        | Teachin<br>g Hours | Marks/<br>Weight |
| Unit-1        | Active Window Toolkit                                                    | 18                 | 14               |
|               | • Fundamental of Window ,Frame Windows                                   |                    |                  |
|               | • Frame Window in AWT                                                    |                    |                  |
|               | <ul> <li>Graphics, color, Font Metrics</li> </ul>                        |                    |                  |
|               | • Controls – Labels, Button, Check Box, Scroll bar, Text area            |                    |                  |
|               | and TextField                                                            |                    |                  |
| Unit-2        | Multithreading and Applet Programming                                    | 18                 | 14               |
|               | • Threading-Main Thread, Creation,                                       |                    |                  |
|               | isAlive(),join(),sleep(),Synchronization                                 |                    |                  |
|               | • Life cycle of Applet , Passing Parameters to Applet                    |                    |                  |
|               | <ul> <li>Event Delegation Model or Technique</li> </ul>                  |                    |                  |
|               | • Event Classes                                                          |                    |                  |
| Unit-3        | Swing                                                                    | 18                 | 14               |
|               | • Introduction, Features of Swing, Difference between AWT                |                    |                  |
|               | and Swing                                                                |                    |                  |
|               | • JApplet                                                                |                    |                  |
|               | • JFrame and JPanel                                                      |                    |                  |
|               | <ul> <li>Layout Managers: FlowLayout, SpringLayout, BoxLayout</li> </ul> |                    |                  |
| Unit-4        | Swing Components                                                         | 18                 | 14               |
|               | • JLabel, JButton, JTextField                                            |                    |                  |
|               | • JCheckBox, JRadioButton                                                |                    |                  |
|               | • JComboBox, JList                                                       |                    |                  |
|               | • JMenu, JDialog                                                         |                    |                  |
| Unit-5        | JDBC Connectivity using MS-Access                                        | 18                 | 14               |
|               | • JDBC Architecture                                                      |                    |                  |
|               | • Steps Of Database Connectivity and Database operation:                 |                    |                  |
|               | insert,update,delete                                                     |                    |                  |
|               | <ul> <li>Statement and ResultSet object</li> </ul>                       |                    |                  |
|               | <ul> <li>Display Records using JTable component</li> </ul>               |                    |                  |
| Referer       | nce Books                                                                |                    |                  |
|               | Complete Reference Java By Herbert Schildt Publisher: TM                 |                    |                  |
|               | gramming in Java By Sachin Malhotra & Saurabh Choudhar                   | y Publisher:       | OXFORD           |
|               | versity Press                                                            |                    |                  |
| 3. <b>PRO</b> | GRAMMING WITH JAVA A PRIMER By E-Balaguruswami                           |                    |                  |

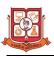

| M.Sc IT  | Course: Web Technology & Tools Course                                                                     | No: M.Sc IT-1 | .03       |
|----------|----------------------------------------------------------------------------------------------------|---------------|-----------|
| Semeste  | er: 01 Type of Course : Core Course                                                                       |               |           |
| Marking  | Scheme: External Examination: 70 + Internal Evaluation: 30 = 100                                          |               |           |
| Credits: | 06 Teaching Hours                                                                                         | Per Week: 0   | 6         |
| Unit     | Detailed Syllabus                                                                                         | Teachin       | Marks/    |
| Unit     | Detaileu Synabus                                                                                          | g Hours       | Weight    |
| Unit-1   | Basics of CSS -1                                                                                          | 18            | 14        |
|          | • What is CSS?, Advantages of CSS, CSS Structure and Syntax.                                              |               |           |
|          | <ul> <li>Types of CSS: Internal, External, Inline.</li> </ul>                                             |               |           |
|          | • CSS Color, Background and Border.                                                                       |               |           |
|          | • CSS Margin, Padding , height and Width.                                                                 |               |           |
| Unit-2   | Basics of CSS-2                                                                                           | 18            | 14        |
|          | • CSS Text, Fonts. CSS Icons and Links.                                                                   |               |           |
|          | • CSS List and Tables.                                                                                    |               |           |
|          | <ul> <li>CSS Pseudo class and CSS Pseudo Elements.</li> </ul>                                             |               |           |
| Unit-3   | Introduction to JQuery                                                                                    | 18            | 14        |
|          | • What is Jqury?, Use of Jquery in Web Designing, Adding Jquery                                           |               |           |
|          | in your page.                                                                                             |               |           |
|          | • Jquery Syntax, Events in Jquery                                                                         |               |           |
|          | <ul> <li>JQuery Functions:hide(), show(), toggle(),fadeIn(), fadeOut(),</li> </ul>                        |               |           |
|          | fadeToggle(), fadeTo().                                                                                   |               |           |
|          | <ul> <li>JQuery Sliding Method: slideDown(), slideUp(),</li> </ul>                                        |               |           |
|          | slideToggle(),animate(), Stop().                                                                          |               |           |
|          | <ul> <li>Add Element, Remove Element, Add Class and Remove Class.</li> </ul>                              |               |           |
| Unit-4   | Introduction to Boostrap                                                                                  | 18            | 14        |
|          | • What is Boostrap, History of Boostrap, Benefits of Boostrap,                                            |               |           |
|          | how to add Boostrap in to the page.                                                                       |               |           |
|          | <ul> <li>Boostrap properties for Text/Typography</li> </ul>                                               |               |           |
|          | • <h1><h6>, <small>, <mark>, <kbd>, <code>,<dl>, <abbr></abbr></dl></code></kbd></mark></small></h6></h1> |               |           |
|          | <ul> <li>Boostrap for Table , Boostrap for Image</li> </ul>                                               |               |           |
|          | • Boostrap for Alerts,                                                                                    |               |           |
| Unit-5   | Bootstrap 2                                                                                               | 18            | 14        |
|          | <ul> <li>Boostrap Buttons, Boostrap Buttons Group.</li> </ul>                                             |               |           |
|          | <ul> <li>Boostrap Glyphicons, Boostrap Progress bar.</li> </ul>                                           |               |           |
|          | • Boostrap Pagination, Pager.                                                                             |               |           |
|          | • Boostrap Form.                                                                                          |               |           |
| Referer  | nce Books                                                                                                 |               |           |
| 1. Mas   | tering HTML, CSS & JavaScript Web Publishing by Laura, Rafe & Jenn                                        | ifer, BPB Pul | olication |
|          | strap – by Jake Spurlock, O'Reilly Publication                                                            |               |           |
| 3. www   | v.w3schools.com                                                                                           |               |           |

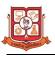

| M.Sc IT  | T Course: Practical Based on 102 and 103 Course No: M.Sc IT-10 |         |        |
|----------|----------------------------------------------------------------|---------|--------|
| Semeste  | er: 01 Type of Course : Core Course                            |         |        |
| Marking  | g Scheme: External Examination: 100                            |         |        |
| Credits: | Credits: 12 Teaching Hours Per Week: 12                        |         |        |
|          | Detailed Syllabus                                              | Teachin | Marks/ |
|          | Detaneu Synabus                                                | g Hours | Weight |
|          |                                                                |         |        |
| 1        | Paper 102:Advance Java Programming                             | 90      | 50     |

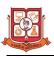

# M.Sc. (I.T.) SEMESTER – II

### Structure for M.Sc. IT – CBCS Programme

| SUBJECT<br>CODE | COURSE NO.  | COURSE<br>TYPE | SUBJECT                                      | CREDIT |
|-----------------|-------------|----------------|----------------------------------------------|--------|
| 22109           | M.Sc.IT 201 | CORE           | Web Application Development Using PHP        | 06     |
| 22110           | M.Sc.IT 202 | CORE           | Mobile Application Development Using Android | 06     |
| 22111           | M.Sc.IT 203 | CORE           | Linux Operating System And Shell Programming | 06     |
| 22112           | M.Sc.IT 204 | CORE           | Practical Based On 201, 202 and 203          | 12     |
|                 |             |                | TOTAL                                        | 30     |

- 1. There will be Internal Continuous Evaluation in Theory papers, Course No: M.Sc.IT-201, M.Sc.IT -202, M.Sc.IT -203. There will be no Internal Continuous Evaluation in Practical paper, Course No: M.Sc.IT-204
- 2. Components of Internal continuous evaluation will be as follows:
  - ✓ Internal Test: 10 Marks
  - ✓ Presentation : 10 Marks
  - ✓ Assignment : 10 Marks

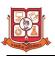

| emeste   | 51                                                                         |                    |                  |
|----------|----------------------------------------------------------------------------|--------------------|------------------|
| -        | Scheme: External Examination: 70 + Internal Evaluation: 30 = 100           |                    |                  |
| Credits: | 06 Teaching Hours                                                          |                    |                  |
| Unit     | Detailed Syllabus                                                          | Teachin<br>g Hours | Marks/<br>Weight |
| Jnit-1   | Introduction                                                               | 18                 | 14               |
|          | Fundamental of APACHE Server.                                              |                    |                  |
|          | Concept of Wamp & Xampp Server.                                            |                    |                  |
|          | History & Versions of PHP                                                  |                    |                  |
|          | Features of PHP                                                            |                    |                  |
|          | Introduction to PHP Programming.                                           |                    |                  |
| Jnit-2   | Introduction to Java Script                                                | 18                 | 14               |
|          | • Variable and Data Type Types of Operators Conditional Statements,        |                    |                  |
|          | looping Statements                                                         |                    |                  |
|          | • Array, Functions ,Events ,Message Box ,Objects Based Programming         |                    |                  |
|          | • Validation of form using JavaScript ,Different types of effects in       |                    |                  |
|          | designing using JavaScript                                                 |                    |                  |
| Jnit-3   | Basic PHP                                                                  | 18                 | 14               |
|          | Introduction to PHP, PHP Variables                                         |                    |                  |
|          | • Operators in PHP                                                         |                    |                  |
|          | <ul> <li>Conditional Statements &amp; looping Statements in PHP</li> </ul> |                    |                  |
|          | • Array , Types of Array                                                   |                    |                  |
|          | • Functions – UDF and Built in Functions.                                  |                    |                  |
| Jnit-4   | Form Handling                                                              | 18                 | 14               |
|          | Handling form with GET & POST, Cookies, Session, Server variable           |                    |                  |
|          | • Regular Expressions in PHP, Functions used in Regular Expressions,       |                    |                  |
|          | Symbols used in Regular Expressions                                        |                    |                  |
|          | • Exception Handling                                                       |                    |                  |
|          | • Object Oriented concept in PHP                                           |                    |                  |
| Jnit-5   | Interaction between PHP & MySQL                                            | 18                 | 14               |
|          | • PHP-MySQL Architecture                                                   |                    |                  |
|          | • PHP API                                                                  |                    |                  |
|          | <ul> <li>Creating &amp; Connecting Database using Wamp Server</li> </ul>   |                    |                  |
|          | • Executing DML Commands.                                                  |                    |                  |
|          | • Overview of CMS-WordPress                                                |                    |                  |
| Referer  | nce Books                                                                  |                    |                  |
|          | van Bayross,Sharanam Shah:PHP 5.1 For Beginners,Sh off Publishers & D      | istributors(S      | SPD)             |
| 2. J     | anet Valade: PHP5 & MYSQL Projects,Wiley Dreamtech                         |                    |                  |

4. Steven Holzer: The Complete Reference PHP, Tata McGRAW-HiLL, New Delhi.

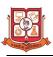

| Credits: ( | Scheme: External Examination: 70 + Internal Evaluation: 30 = 100<br>D6 Teaching Hours F                                                    | Per Week: 0        | 6                |
|------------|----------------------------------------------------------------------------------------------------|--------------------|------------------|
| Unit       | Detailed Syllabus                                                                                                    | Teachin<br>g Hours | Marks/<br>Weight |
| Unit-1     | Introduction to Android                                                                                                    | 18                 | 14               |
|            | History of Mobile Software Development                                                                                                    |                    |                  |
|            | The Android Platform and Android SDK                                                                                                    |                    |                  |
|            | Anatomy of an Android applications                                                                                                    |                    |                  |
|            | Android terminologies                                                                                                    |                    |                  |
| Unit-2     | Android Application Design Essential                                                                                                    | 18                 | 14               |
|            | Application Context, Activities, Services, Intents                                                                                         |                    |                  |
|            | <ul> <li>Component of Android Manifest File and Application</li> </ul>                                                                     |                    |                  |
|            | Resources                                                                                                    |                    |                  |
|            | <ul> <li>Receiving and Broadcasting Intents Configuring android<br/>manifest file, registering activities and other application</li> </ul> |                    |                  |
|            | components, working with permissions, working with                                                                                         |                    |                  |
|            | resources.                                                                                                    |                    |                  |
| Unit-3     | Android User Interface Design Essentials                                                                                                   | 18                 | 14               |
|            | • Introducing android views and layouts, displaying text                                                                                   |                    |                  |
|            | with Text-view,                                                                                                    |                    |                  |
|            | • Retrieving data from users, using buttons, check boxes and                                                                               |                    |                  |
|            | radio groups,                                                                                                    |                    |                  |
|            | <ul> <li>Getting dates and times from users, using list view to</li> </ul>                                                                 |                    |                  |
|            | display data to Users, adjusting progress with Seek bar, handling                                                                          |                    |                  |
|            | user events, working with dialogs, working with styles and                                                                                 |                    |                  |
|            | themes.                                                                                                    |                    |                  |
| Unit-4     | Animation and Content Provider                                                                                                    | 18                 | 14               |
|            | • Introduction of animations and types in Android.                                                                                         |                    |                  |
|            | Drawing and Working with Animation                                                                                                    |                    |                  |
|            | Working with bitmaps                                                                                                    |                    |                  |
|            | Sharing Data Between Applications with Content Providers                                                                                   |                    |                  |
| Unit-5     | Using Common Android APIs                                                                                                    | 18                 | 14               |
|            | Managing data using SQLite                                                                                                    |                    |                  |
|            | Using Android Networking APIs                                                                                                    |                    |                  |
|            | Using Android Web APIs using web view                                                                                                    |                    |                  |
|            | • Using Android Telephony APIs using SMS, making and                                                                                       |                    |                  |
|            | receiving phone calls                                                                                                    |                    |                  |
| Referen    | ce Books                                                                                                    |                    |                  |

**3.** Mark L Murphy, "Beginning Android", Wiley India Pvt Ltd(2009)

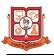

| M.Sc IT Co   | 1.Sc IT Course: Linux Operating system and Shell Programming Course No: M.Sc IT-20 |  |  |  |  |  |
|--------------|------------------------------------------------------------------------------------|--|--|--|--|--|
| Semester: 02 | 2 Type of Course : Core Course                                                     |  |  |  |  |  |
| Marking Sch  | eme: External Examination: 70 + Internal Evaluation: 30 = 100                      |  |  |  |  |  |
| Credits: 06  | Teaching Hours Per Week: 06                                                        |  |  |  |  |  |
|              |                                                                                    |  |  |  |  |  |

| Unit   | Detailed Syllabus                                                                                         | Teachin<br>g Hours | Marks/<br>Weight |
|--------|----------------------------------------------------------------------------------------------------|--------------------|------------------|
| Unit-1 | Introduction                                                                                              | 18                 | 14               |
|        | • History of Unix Operating System Definition of Kernel, Shell, File, Process, System Calls.              |                    |                  |
|        | <ul> <li>Linux Operating System, Features of Unix and Linux<br/>Operating System,</li> </ul>              |                    |                  |
|        | • Concept of Open source software, Application area of Linux Operating System                             |                    |                  |
|        | Various Linux Flavors                                                                                     |                    |                  |
|        | • Desktop Environment : (a) X Window Basics (b) KDE Basics (c) GNOME Basics                               |                    |                  |
|        | <ul> <li>Terms and condition of Copying, Distribution, and<br/>Modifications (Linux &amp; GNU)</li> </ul> |                    |                  |
|        | <ul> <li>Advantages and Disadvantages of Linux</li> </ul>                                                 |                    |                  |
| Unit-2 | File Structure and Linux Shells.                                                                          | 18                 | 14               |
|        | • Understanding File system hierarchy standard.                                                           |                    |                  |
|        | Directory Commands                                                                                        |                    |                  |
|        | • File and Directory commands:                                                                            |                    |                  |
|        | • Understanding Job (process).                                                                            |                    |                  |
|        | Process Commands:                                                                                         |                    |                  |
|        | • User commands:                                                                                          |                    |                  |
|        | • Misc Commands                                                                                           |                    |                  |
| Unit-3 | User Management                                                                                           | 18                 | 14               |
|        | • GUI user management tools: User admin and KUser                                                         |                    |                  |
|        | <ul> <li>Password file, Managing user environment</li> </ul>                                              |                    |                  |
|        | <ul> <li>Adding and removing users with useradd, usermod and userdel</li> </ul>                           |                    |                  |
|        | • Managing groups, Controlling access to directories and file using chmod                                 |                    |                  |
| Unit-4 | Networking concepts & Server configuration                                                                | 18                 | 14               |
|        | <ul> <li>Basics of network system, Basics of TCP/IP Networking, IP<br/>address, IP address</li> </ul>     |                    |                  |
|        | • class and mask, port number, DNS, NFS server configuration                                              |                    |                  |
|        | <ul> <li>Telnet and FTP server fundamentals</li> </ul>                                                    |                    |                  |
|        | Basics of Samba server: Installation and configuration                                                    |                    |                  |
|        |                                                                                                    |                    |                  |

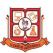

| Unit-5   | Bash Shell Programming                                                            | 18 | 14 |  |  |
|----------|-----------------------------------------------------------------------------------|----|----|--|--|
|          | • Introduction to Vi Editors                                                      |    |    |  |  |
|          | • Introduction to Shell : Korn, Bash, and C Shell with their                      |    |    |  |  |
|          | difference                                                                        |    |    |  |  |
|          | • Variables in shell, how to print or access values in shell,                     |    |    |  |  |
|          | echo command.                                                                     |    |    |  |  |
|          | • Shell arithmetic, commands and command line arguments,                          |    |    |  |  |
|          | I/O redirection                                                                   |    |    |  |  |
|          | <ul> <li>Structured language construct: if, else, else – if, case</li> </ul>      |    |    |  |  |
|          | statement, loops in shell,                                                        |    |    |  |  |
|          | <ul> <li>Arrays, Command line argument.</li> </ul>                                |    |    |  |  |
| Referen  | nce Books                                                                         |    |    |  |  |
| 1. Richa | 1. Richard Petersen: The complete reference – 6th edition – McGraw Hill           |    |    |  |  |
| 2. Sumit | 2. Sumitabha Das: Concepts and Application of UNIX 4th edition – Tata McGraw Hill |    |    |  |  |
| 3. Peter | 3. Peter Nortons's: Complete Guide to Linux, Techmedia                            |    |    |  |  |

4. Yashwant Kanitkar: Unix Shell Programing, BPB Publication

| M.Sc IT  | Course: Practical Based on 201, 202 and 203 ( | Course No: M | 1.Sc IT-204 |  |  |
|----------|-----------------------------------------------|--------------|-------------|--|--|
| Semeste  | r: 02 Type of Course : Core Course            |              |             |  |  |
| Marking  | Marking Scheme: External Examination: 100     |              |             |  |  |
| Credits: | Credits: 12 Teaching Hours Per Week: 12       |              |             |  |  |
|          | Detailed Syllabus                             | Teachin      | Marks/      |  |  |
|          | Detaileu Syllabus                             | g Hours      | Weight      |  |  |

|   | Detaileu Syllabus                                          | g Hours | Weight |
|---|------------------------------------------------------------|---------|--------|
| 1 | Paper 201: Web Application Development Using PHP           | 60      | 40     |
| 2 | Paper 202: Mobile Application Development Using<br>Android | 60      | 30     |
| 3 | Paper 203: Linux Operating system and Shell                | 60      | 30     |
|   | Programming                                                |         |        |

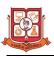

#### M.Sc. (I.T.) SEMESTER – III

### Structure for M.Sc. IT – CBCS Programme

| SUBJECT<br>CODE | COURSE<br>NO. | COURSE TYPE | SUBJECT                          | CREDIT |
|-----------------|---------------|-------------|----------------------------------|--------|
| 22113           | M.Sc.IT 301   | CORE        | Data Warehousing and Data Mining | 06     |
| 22114           | M.Sc.IT 302   | CORE        | Programming in Python            | 06     |
| 22115           | M.Sc.IT 303   | CORE        | NoSQL Database : MongoDB         | 06     |
| 22116           | M.Sc.IT 304   | CORE        | Practical Based On 302 and 303   | 12     |
|                 |               |             | TOTAL                            | 30     |

- 1. There will be Internal Continuous Evaluation in Theory papers, Course No: M.Sc.IT-301, M.Sc.IT -302, M.Sc.IT -303. There will be no Internal Continuous Evaluation in Practical paper, Course No: M.Sc.IT-304
- 2. Components of Internal continuous evaluation will be as follows:
  - ✓ Internal Test: 10 Marks
  - ✓ Presentation : 10 Marks
  - ✓ Assignment : 10 Marks

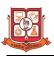

|           | 5 5                                                                                                    | ourse No: M | Sc IT-301 |
|-----------|----------------------------------------------------------------------------------------------------|-------------|-----------|
| Semeste   | er: 03 Type of Course : Core Course                                                                                                    |             |           |
| Marking   | g Scheme: External Examination: 70 + Internal Evaluation: 30 = 1                                                                             | .00         |           |
| Credits:  | 06 Teaching H                                                                                                    | ours Per We | ek: 06    |
|           |                                                                                                    | Teachin     | Marks/    |
| Unit      | Detailed Syllabus                                                                                                    | g Hours     | Weight    |
| Unit-1    | INTRODUCTION OF DATAWAREHOUSE AND DATA MART                                                                                                  | 18          | 14        |
|           | Operational and Informational systems.                                                                                                    |             |           |
|           | • Concept of Data warehouse ,Characteristics of Data Warehouse                                                                               |             |           |
|           | DBMS vs. data warehouse                                                                                                    |             |           |
|           | • Data warehouse system architecture (Two and Three-Tiered)                                                                                  |             |           |
|           | Concept of Data Mart , Usage of Data Mart                                                                                                    |             |           |
|           | • Security in Data Mart                                                                                                    |             |           |
|           | Data warehouse and Data Mart                                                                                                    |             |           |
| Unit-2    | ONLINE ANALYTYCAL PROCESSING                                                                                                    | 18          | 14        |
|           | OLTP AND OLAP SYSTEM                                                                                                    | 10          |           |
|           | <ul> <li>OLTP VS OLAP</li> </ul>                                                                                                    |             |           |
|           | <ul> <li>TYPES OF OLAP: ROLAP, MOLAP, HOLAP</li> </ul>                                                                                       |             |           |
|           | <ul> <li>Comparison of ROLAP, MOLAP, HOLAP</li> </ul>                                                                                        |             |           |
| Unit-3    | ETL and Data Mining                                                                                                    | 18          | 14        |
| ome-5     | <ul> <li>Concept of ETL(Extracton,Transformation and Loading of Data)</li> </ul>                                                             | 10          | 17        |
|           | <ul> <li>Concept of ETE(Extractor, Transformation and Loading of Data)</li> <li>Comparison and contradiction of various ETL tools</li> </ul> |             |           |
|           | -                                                                                                    |             |           |
|           |                                                                                                    |             |           |
|           |                                                                                                    |             |           |
|           | -                                                                                                    |             |           |
|           | <ul> <li>Integration of a Data Mining system with a Database or a Data<br/>Warehouse</li> </ul>                                              |             |           |
|           |                                                                                                    |             |           |
|           | <ul><li>Issues in DM</li><li>KDD Process</li></ul>                                                                                           |             |           |
| IImit 1   |                                                                                                    | 10          | 1.4       |
| Unit-4    | Data Mining Techniques                                                                                                    | 18          | 14        |
|           | Data Mining techniques                                                                                                    |             |           |
|           | Data Processing (Data Cleaning, Integration and                                                                                              |             |           |
|           | Transformation, Reduction)                                                                                                    |             |           |
|           | Data mining Primitives and DMQL                                                                                                    |             |           |
|           | Designing GUI based on a DMQL                                                                                                    |             |           |
| ··· ·· ·· | Architecture of Data Mining System                                                                                                    | 40          |           |
| Unit-5    | Advance Data Mining                                                                                                    | 18          | 14        |
|           | Mining Text Data                                                                                                    |             |           |
|           | Mining Spatial Databases                                                                                                    |             |           |
|           | Mining WWW                                                                                                    |             |           |
|           | Mining sequence Data: Time-Series, Symbolic Sequences,                                                                                       |             |           |
|           | and Biological Sequences                                                                                                    |             |           |
|           |                                                                                                    |             |           |
|           | <ul> <li>Mining graphs and Network</li> <li>Data Mining application and trends</li> </ul>                                                    |             |           |

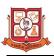

- 1. Data Mining Concepts & Techniques; Jiawei Han & Micheline Kamber First Indian Reprint 2002, Morgan Kaufmann publication.
- 2. Data Warehousing in the Real World; Sam Anahory & Dennis Murray; 1997, Pearson
- 3. Data Mining Techniques; Arun Pujar; 2001, University Press; Hyderbad.
- 4. Data Mining; Pieter Adriaans & Dolf Zantinge; 1997, Pearson
- 5. Data Warehousing, Data Miniing and OLTP; Alex Berson, 1997, McGraw Hill. Data warehousing System; Mallach; 2000, McGraw

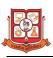

| M.Sc IT  | <b>Course: Programming in Python</b>                                           | ourse No: M       | .Sc IT-302       |
|----------|--------------------------------------------------------------------------------|-------------------|------------------|
| Semeste  | <b>51</b>                                                                      |                   |                  |
| Marking  | Scheme: External Examination: 70 + Internal Evaluation: 30 = 1                 | 00                |                  |
| Credits: | 06 Teachir                                                                     | ng Hours Per      | r Week: 06       |
| Unit     | Detailed Syllabus                                                              | Teaching<br>Hours | Marks/<br>Weight |
| Unit-1   | Introduction                                                                   | 18                | <u>14</u>        |
|          | The Process of Computational Problem Solving, Python                           |                   |                  |
|          | Programming Language                                                           |                   |                  |
|          | • Python Data Types: Expressions, Variables and Assignments,                   |                   |                  |
|          | Strings, List, Objects and Classes, Python Standard Library.                   |                   |                  |
|          | <ul> <li>Imperative Programming: Python programs, Execution Control</li> </ul> |                   |                  |
|          | Structures, User-Defined Functions, Python Variables and                       |                   |                  |
|          | Assignments, Parameter Passing.                                                |                   |                  |
| Unit-2   | Text Files                                                                     | 18                | 14               |
|          | Strings, Formatted Output.                                                     |                   |                  |
|          | Files, Errors and Exception Handling.                                          |                   |                  |
|          | • Execution and Control Structures: if Statement, for Loop, Two                |                   |                  |
|          | Dimensional Lists, while Loop, More Loop Patterns, Additional                  |                   |                  |
|          | Iteration Control Statements.                                                  |                   |                  |
|          | • Containers and Randomness: Dictionaries, Other Built-in                      |                   |                  |
|          | Container Types, Character Encoding and Strings, Module                        |                   |                  |
|          | random, Set Data Type.                                                         |                   |                  |
| Unit-3   | Object Oriented Programming                                                    | 18                | 14               |
|          | • Fundamental Concepts, Defining a New Python Class                            |                   |                  |
|          | • User-Defined Classes, Designing New Container Classes                        |                   |                  |
|          | Overloaded Operators, Inheritance, User-Defined Exceptions.                    |                   |                  |
|          | • Namespaces: Encapsulation in Functions, Global versus Local                  |                   |                  |
|          | Namespaces, Exception Control Flow, Modules and                                |                   |                  |
|          | Namespaces.                                                                    |                   |                  |
| Unit-4   | Objects and Their Use                                                          | 18                | 14               |
|          | Software Objects, Turtle Graphics.                                             |                   |                  |
|          | • Modular Design: Modules, Top-Down Design, Python Modules.                    |                   |                  |
|          | • Recursion: Introduction to Recursion, Examples of Recursion.                 |                   |                  |
|          | • Run Time Analysis, Searching, Iteration Vs Recursion,                        |                   |                  |
|          | Recursive Problem Solving, Functional Language Approach.                       |                   |                  |
| Unit-5   | Python GUI Programming (Tkinter)                                               | 18                | 14               |
|          | • Graphical User Interfaces: Basics of tkinter GUI Development.                |                   |                  |
|          | Event-Based tkinter Widgets, Designing GUIs, OOP for GUI.                      |                   |                  |
|          | • The Web and Search: The World Wide Web, Python WWW API.                      |                   |                  |
|          | • String Pattern Matching, Database Programming in Python                      |                   |                  |
| Referen  | ce Books                                                                       | · ·               |                  |

2. Ljubomir Perkovic, "Introduction to Computing Using Python: An Application Development Focus", Wiley, 2012.

3. Charles Dierbach, "Introduction to Computer Science Using Python: A Computational Problem-Solving Focus", Wiley, 2013

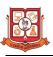

| M.Sc IT  |                                                                | se No: M.Sc IT | `-303  |
|----------|----------------------------------------------------------------|----------------|--------|
| Semeste  | 51                                                             | 100            |        |
|          | g Scheme: External Examination: 70 + Internal Evaluation: 30 = |                |        |
| Credits: | 06 Teach                                                       | ing Hours Pe   |        |
| Unit     | Detailed Syllabus                                              | Teachin        | Marks/ |
|          |                                                                | g Hours        | Weight |
| Unit-1   | NoSQL Database                                                 | 18             | 14     |
|          | • Concept of NoSQL Database.                                   |                |        |
|          | History of NoSQL Database                                      |                |        |
|          | Benefits of NoSQL Database                                     |                |        |
|          | • Types of Nosql Database:CouchDB,MongoDB,Cassandra,Hbase      |                |        |
|          | NoSQL V/S SQL Database                                         |                |        |
|          | • Uses of NoSQL in Industry                                    |                |        |
| Unit-2   | MongoDB Basic-I                                                | 18             | 14     |
|          | • Introduction of MongoDB.                                     |                |        |
|          | Data Modeling in MongoDB                                       |                |        |
|          | Basic terms :Database,Collection,Document.                     |                |        |
|          | MongoDB Datatypes                                              |                |        |
|          | Create and Drop Database                                       |                |        |
|          | Create and drop collection                                     |                |        |
|          | Insert,Update and delete Document                              |                |        |
|          | Querying Document                                              |                |        |
|          | MongoDB v/s RDBMS                                              |                |        |
| Unit-3   | Advance MongoDB                                                | 18             | 14     |
|          | <ul> <li>Projection,Limiting ,Sorting Records</li> </ul>       |                |        |
|          | • Indexing,Aggregation.                                        |                |        |
|          | Concept of GridFS                                              |                |        |
|          | • Storing files in GridFS                                      |                |        |
|          | Serving files from GridFS                                      |                |        |
|          | Reading files in chunks                                        |                |        |
| Unit-4   | MongoDB Connectivity Using PHP                                 | 18             | 14     |
|          | •Connect and Select Database.                                  |                |        |
|          | •Create Collection                                             |                |        |
|          | •Insert Document                                               |                |        |
|          | •Find Document                                                 |                |        |
|          | •Update Document                                               |                |        |
|          | •Delete Document                                               |                |        |
| Unit-5   | Database Management                                            | 18             | 14     |
|          | Database Administration                                        |                |        |
|          | Security and authentication::Authentication Basic,How          |                |        |
|          | Authentication works                                           |                |        |
|          | Replication and Sharding                                       |                |        |
|          | Backup and Restore Database                                    |                |        |
|          | • Deployment                                                   |                |        |

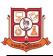

#### **Reference Books**

- 1. MongoDB the definitive guide O'Reilly Kristina Chodorow & Michal Dirolf
- 2. MongoDB in Action Kyle Banker Manning Sheltar Island.
- 3. The definitive guide to MongoDB NoSQL Database for cloud and desktop computing. -
- 4. Apress Eelco Plugge, Peter membrey and Tim Hawkins
- 5. PHP and MongoDB Web Development Beginers guide Rubayeet Islam Open Source

| M.Sc IT  | Course: Practical Based on 302 and 303                | Course No: M.Sc IT-304 |             |                  |
|----------|-------------------------------------------------------|------------------------|-------------|------------------|
| Semeste  | er: 03 Type of Course : Core Course                   |                        |             |                  |
| Marking  | Scheme: External Examination: 100                     |                        |             |                  |
| Credits: | Credits: 12 Teaching                                  |                        | g Hours Per | Week: 12         |
|          |                                                       |                        | Taaluin     | N/ 1 /           |
| 1        | Datailad Sullabus                                     |                        | Teachin     | Marks/           |
|          | Detailed Syllabus                                     |                        | g Hours     | Marks/<br>Weight |
| 1        | Detailed Syllabus<br>Paper 302: Programming in Python |                        |             | ,                |

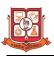

#### M.Sc. (I.T.) SEMESTER – IV

### Structure for M.Sc. IT – CBCS Programme

| SUBJECT<br>CODE | COURSE NO.  | COURSE<br>TYPE | SUBJECT                              | CREDIT |
|-----------------|-------------|----------------|--------------------------------------|--------|
| 22117           | M.Sc.IT 401 | CORE           | Cryptography And Network<br>Security | 06     |
| 22118           | M.Sc.IT 402 | CORE           | Artificial Intelligence              | 06     |
| 22119           | M.Sc.IT 403 | CORE           | Project                              | 18     |
|                 |             |                | TOTAL                                | 30     |

- There will be Internal Continuous Evaluation in Theory papers, Course No: M.Sc.IT-401, M.Sc.IT -402. There will be no Internal Continuous Evaluation in Project paper, Course No: M.Sc.IT-403
- 2. Components of Internal continuous evaluation will be as follows:
  - ✓ Internal Test: 10 Marks
  - ✓ Presentation : 10 Marks
  - ✓ Assignment : 10 Marks

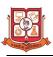

| Marking  | g Scheme: External Examination: 70 + Internal Evaluation: 30 = 1   | 100                |                |
|----------|--------------------------------------------------------------------|--------------------|----------------|
| Credits: | 06 Teachi                                                          | ng Hours Pei       | Week: 0        |
| Unit     | Detailed Syllabus                                                  | Teachin<br>g Hours | Marks<br>Weigh |
| Unit-1   | Introduction to encryption techniques                              | 18                 | 14             |
|          | Concept of Encryption and decryption, importance of                |                    |                |
|          | encryption                                                         |                    |                |
|          | • Basic types of encryption – one-time pad, end-to end and         |                    |                |
|          | link encryption,                                                   |                    |                |
|          | <ul> <li>advantages and disadvantages of all methods of</li> </ul> |                    |                |
|          | encryption                                                         |                    |                |
|          | • Symmetric cipher model – Cryptography, cryptanalysis             |                    |                |
|          | Cryptographic keys –Private key and public key                     |                    |                |
| Unit-2   | Network Security Fundamental                                       | 18                 | 14             |
|          | Concept of Security based on Network, OSI Security                 |                    |                |
|          | Architecture –                                                     |                    |                |
|          | Security Attack, Security Mechanism and Security service           |                    |                |
|          | • Types of Security Attacks – Active and Passive Attacks           |                    |                |
|          | Security Services - Authentication, Access Control, Data           |                    |                |
|          | Confidentiality and Data integrity                                 |                    |                |
|          | Security Mechanism –Specific Security mechanism                    | 10                 |                |
| Unit-3   | E-Mail, IP Security                                                | 18                 | 14             |
|          | • S/MIME.                                                          |                    |                |
|          | Benefits of IP Security                                            |                    |                |
|          | IP Security Architecture                                           |                    |                |
|          | IP security Services                                               |                    |                |
| Unit-4   | Application of IP Security.     Network Device Security            | 18                 | 14             |
| UIIIL-4  | • Switch                                                           | 10                 | 14             |
|          | • Bridge, Router                                                   |                    |                |
|          | Network Hardening                                                  |                    |                |
|          | Administrative Practices                                           |                    |                |
|          | Centralizing Account Management                                    |                    |                |
| Unit-5   | Firewall & Wireless Network                                        | 18                 | 14             |
|          | Introduction to firewall                                           |                    |                |
|          | Additional Firewall Function                                       |                    |                |
|          | Introduction to Virtual Private Network                            |                    |                |
|          | • VPN Protocol                                                     |                    |                |
|          | Introduction to Wireless Network Security                          |                    |                |

**1.**Cryptography and Network Security, - William Stallings Person – Printice Hall Publication

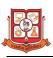

| M.Sc IT<br>Semeste | 0                                                                              | Course No: M | I.Sc IT-402 |  |
|--------------------|--------------------------------------------------------------------------------|--------------|-------------|--|
|                    | g Scheme: External Examination: 70 + Internal Evaluation: 30 = 1               | 100          |             |  |
| Credits:           |                                                                                |              | r Week: 06  |  |
| di cuito.          | redits: 06 Teaching Hours Per Week:                                            |              |             |  |
| Unit               | Detailed Syllabus                                                              | g Hours      | Weight      |  |
| Unit-1             | Introduction                                                                   | 18           | 14          |  |
|                    | • Introduction                                                                 |              |             |  |
|                    | • History Of AI                                                                |              |             |  |
|                    | • Application Of AI                                                            |              |             |  |
|                    | Objective of AI                                                                |              |             |  |
|                    | • Future Of AI                                                                 |              |             |  |
| Unit-2             | Symbolic Logic                                                                 | 18           | 14          |  |
|                    | Introduction of Logic and Propositions                                         |              |             |  |
|                    | <ul> <li>Normal Form in Propositional Logic</li> </ul>                         |              |             |  |
|                    | <ul> <li>Logic Consequence and Resolution Principle</li> </ul>                 |              |             |  |
|                    | • Predicate Calculus, WFF, Clausal Form ( CNF, DNF, PNF)                       |              |             |  |
|                    | • Rules of inference                                                           |              |             |  |
|                    | • Unification and Resolution                                                   |              |             |  |
| Unit-3             | Knowledge Acquisition and representation                                       | 18           | 14          |  |
|                    | • Introduction                                                                 |              |             |  |
|                    | Machine intelligence                                                           |              |             |  |
|                    | • Knowledge Engineering                                                        |              |             |  |
|                    | <ul> <li>Knowledge Acquisition and Representation</li> </ul>                   |              |             |  |
|                    | <ul> <li>Logical ,Procedural, Network and Structured Representation</li> </ul> |              |             |  |
|                    | Scheme                                                                         |              |             |  |
| Unit-4             | Searching Techniques                                                           | 18           | 14          |  |
|                    | • Introduction                                                                 |              |             |  |
|                    | Problem Representation, Definitions, Representation Scheme                     |              |             |  |
|                    | • Problem solving using AI                                                     |              |             |  |
|                    | • Blind search Technique (BFS,UCS,DFS,DLS,IDS)                                 |              |             |  |
|                    | • Heuristic Search Technique (Greedy Search, Hill Climbing Search,             |              |             |  |
|                    | A* Search, Admissible Heuristics, The 8-Puzzle Problem, Brach and Bound)       |              |             |  |
|                    | • Game Search (MINMAX Procedure, ALPHA-BETA Procedure)                         |              |             |  |
| Unit-5             | Expert System                                                                  | 18           | 14          |  |
| -                  | • Introduction ( Definition , public Knowledge, Private Knowledge)             |              |             |  |
|                    | • History of ES                                                                |              |             |  |
|                    | • Skill Versus Knowledge                                                       |              |             |  |
|                    | • Basic Characteristics of ES                                                  |              |             |  |
|                    | • Knowledge Engineering                                                        |              |             |  |
|                    | • Inferencing                                                                  |              |             |  |
| Referen            | ce Books                                                                       |              |             |  |
| <b>1.</b> F        | Rajendra Akerkar : Introduction to Artificial Intelligence Published by        | PHI          |             |  |
|                    | Rich and knight : Artificial Intelligence Published by TMH                     |              |             |  |
| <b>3.</b> S        | tuart Russell and Peter Norving : Artificial Intelligence Published by         | Pearson      |             |  |

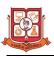

| M.Sc IT  | Course: Project Course No: N                                                                                                    | 1.Sc IT-403 |  |  |  |  |
|----------|----------------------------------------------------------------------------------------------------|-------------|--|--|--|--|
| Semeste  | er: 04 Type of Course : Core Course                                                                                                    |             |  |  |  |  |
| Marking  | Marking Scheme: External Examination: 200 [Project Report 100+ Project Presentation                                                                                                    |             |  |  |  |  |
| Credits: | Credits: 18                                                                                                    |             |  |  |  |  |
|          | Detailed Syllabus                                                                                                    |             |  |  |  |  |
|          | <b>OBJECTIVE</b><br>The objective of the project work is to develop quality software solution.<br>During the development of the project, the student will be involved in all<br>the stages of the software development life cycle like systems<br>requirements specifications, systems analysis, systems design, software<br>development, testing strategies and documentation with an overall<br>emphasis on the development of reliable software systems. The primary<br>emphasis of the project work is to understand and gain the knowledge of<br>the principles of software engineering practices, so as to participate and<br>manage a large software engineering projects in future. |             |  |  |  |  |
|          | General Instruction                                                                                                    |             |  |  |  |  |
|          | It is expected to work on a real-life project preferably in some<br>industry/Research and Development Laboratories/Educational<br>Institution/Software Company. However, it is <b>not mandatory</b> for a<br>student to work on a real-life project. The student can formulate a project<br>problem with the help of her/his College Guide and work on it, and<br>complete it. Use of the latest versions of the software packages for the<br>development is desired.                                                                                                    |             |  |  |  |  |